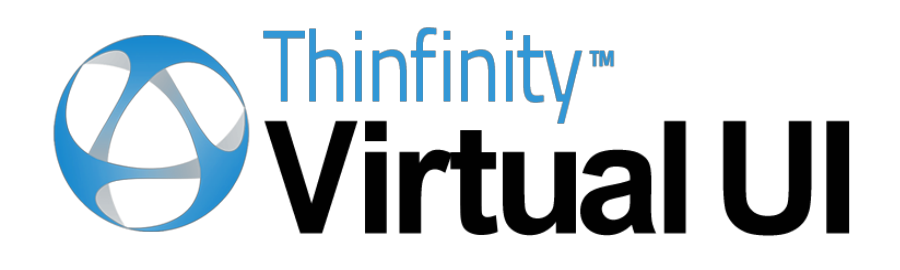

# White Paper

HTML5-Remoting solution for .Net, Delphi and ActiveX

# **1. Introduction**

Remoting Windows Applications is one of the keys to expand the application availability to end-users and boost business efficiency, slashing IT costs and simplifying administration. Thinfinity™ Virtual UI enables applications to be delivered as cross-browser, cross-device web apps, without the need of costly virtualization or remoting environments such as Citrix XenApp® or Microsoft<sup>™</sup> RemoteApp.

### **With Thinfinity™ Virtual UI you can:**

- Instantly create dual-platform Windows/HTML5 Apps built in .Net, Delphi, Visual C++, Virtual Basic or others.
- Immediately upgrade and modernize legacy Windows applications.
- Expand application availability to reach a wider user base.
- Deliver applications instantaneously as cross-browser, cross-device web apps
- Deliver your software to customers as a managed service on the cloud
- Dramatically reduce the Total cost of ownership (TCO), by slashing IT costs and simplifying administration.

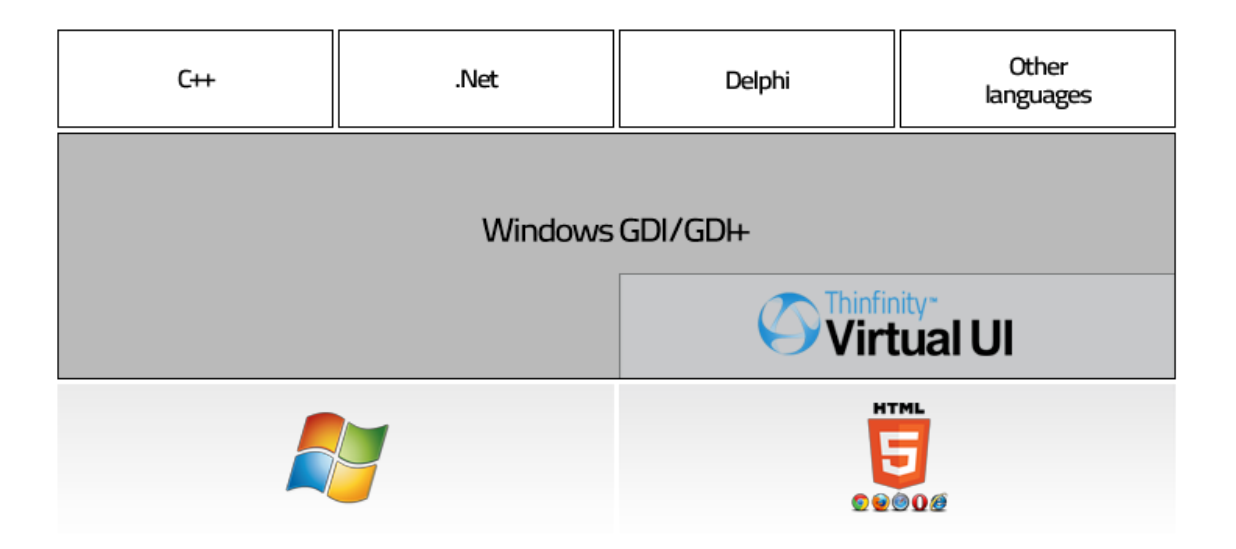

### **2. Architecture**

Thinfinity™ Virtual UI is composed of:

- Thinfinity™ Virtual UI SDK
- Thinfinity™ Virtual UI Server
- Thinfinity™ Virtual UI Javascript Client

Thinfinity™ Virtual UI SDK is a set of dlls and/or source code files libraries that plugs into the developer's programing framework to redirect Windows calls and drawing commands to the remote HTML5 canvas.

Thinfinity™ Virtual UI Server is a http(s)/websockets server that communicates with the Windows app through the Thinfinity™ Virtual UI SDK libraries, taking the GDI/GDI+ redirection commands to the web browser.

Thinfinity™ Virtual UI Javascript Client is the responsible for the actual drawing on the web-browser canvas and interacting with the end-user mouse and keyboard events.

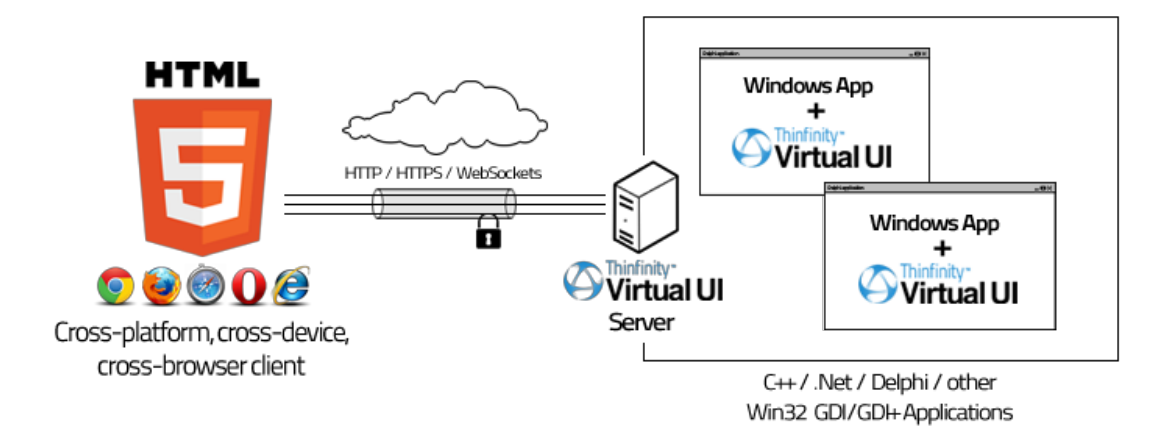

Enabling Thinfinity™ Virtual UI in your project is as simple as adding one line to your source code:

### *C# Example*

```
using System;
using System.Windows.Forms;
namespace MyApp
{
    static class Program
    {
       ///<summary>
        /// The main entry point for the application.
        ///</summary>
        [STAThread]
        static void Main()
        {
            Cybele.Thinfinity.VirtualUI.Instance.Start();
            Application.EnableVisualStyles();
            Application.SetCompatibleTextRenderingDefault(false);
            Application.Run(new Form1());
        }
    }
}
```
#### *Delphi Example*

```
program MyApp;
uses
Windows,
Forms,
Thinfinity.VirtualUI.AutoRun,
MyApp.Main in MyApp.Main.pas' {Form1};
```
{\$R\*.res}

```
begin
Application.Initialize;
Application.CreateForm(TForm1, Form1);
Application.Run;
end.
```
## **3. Execution behavior**

The application execution behavior will depend on how the application is run.

If you run the application from:

● **Window Shell**

When the application is executed from the Windows Shell, it will behave as a standard Windows application.

#### **● Development Environment**

When the application is executed under a Development Environment (such as Microsoft Visual Studio or Embarcadero's Delphi), an instance of Thinfinity™ Virtual UI Server will be started running in development mode, and the application will be seen both, as an standard Windows application and as a Web application.

#### **● Web Page**

If the application is launched from a Thinfinity™ Virtual UI Server's page, it will run as a web application.

## **4. Requirements**

These are the requirements for each component of the Thinfinity™ Virtual UI architecture:

#### **Development machine**

- Operating Systems:
	- Microsoft Windows 7 32bit / 64bit
	- Microsoft Windows 8 32bit / 64bit
	- Microsoft Windows Server 2012 32bit / 64bit
- A development environment
	- Microsoft Visual Studio
	- Delphi 5 to XE6
	- Microsoft Visual Basic
	- PowerBuilder
	- other
- The application project must use GDI or GDI+ calls. .NET WPF projects are not supported yet.

#### **Server machine**

- Microsoft Windows 8 32bit / 64bit
- Microsoft Windows Server 2012 32bit / 64bit

#### **End-user machine**

- Any operating system and/or device with a HTML5-compliant Web Browser
- Any modern Web Browser (HTML5-compliant) such as IE10/11, Chrome, Safari, Firefox, Opera, etc.

# **5. Conclusion**

Thinfinity™ Virtual UI allows developers to:

- Instantly upgrade and modernize legacy applications.
- Create dual-platform Windows/HTML5 applications effortlessly, by adding only one line of code to their existing projects built in .Net (WinForms), Delphi, Visual C++ and others.
- Expand applications' availability by delivering them normally on a Windows environment, or by installing them on a Thinfinity™ Virtual UI Server environment to be accessed remotely from any HTML5-compliant Web browser.
- Reduce dramatically the total cost of ownership (TCO), by slashing IT costs and simplifying administration, avoiding costly virtualization/remoting solutions.

### **Complete Reference:**

Find the complete reference on the **Thinfinity™ Virtual UI** Guide under the link: [http://www.cybelesoft.com/helps/thinfinity/virtualui](http://www.google.com/url?q=http%3A%2F%2Fwww.cybelesoft.com%2Fhelps%2Fthinfinity%2Fvirtualui&sa=D&sntz=1&usg=AFQjCNGek-IlW6nNoKSlBx_5sbsOQ5XwCA)